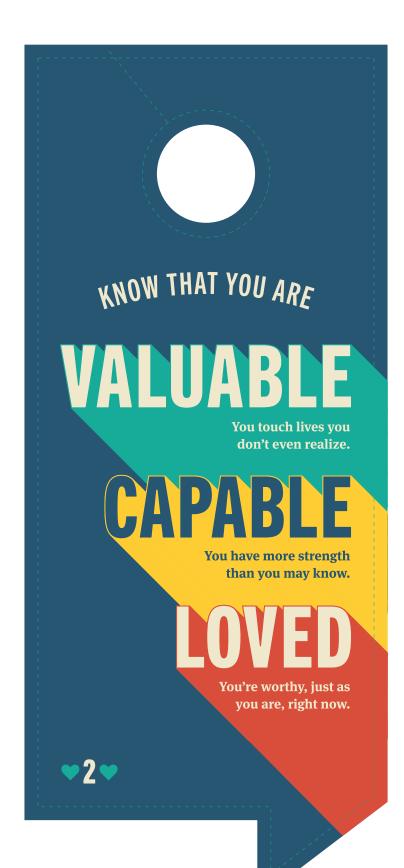

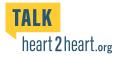

## Big or small, we all have times we need to talk about our challenges.

Friends and family are a wonderful option. The numbers below are all available 24/7. You'll find a confidential, encouraging and knowledgeable voice on the other end of the phone.

> Nebraska Family Helpline (888) 866-8660

The Boys Town National Hotline (800) 448-3000

> Suicide and Crisis Lifeline 988

> > Crisis Text Line TEXT HOME TO 741 741

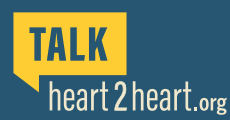

Funding for this project is provided by the Garrett Lee Smith Suicide Prevention Grant through the UNL Public Policy Center and Region V Systems.

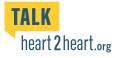